- 13 ISBN 9787115211910
- 10 ISBN 7115211914

出版时间:2009-10

页数:269

版权说明:本站所提供下载的PDF图书仅提供预览和简介以及在线试读,请支持正版图书。

www.tushu000.com

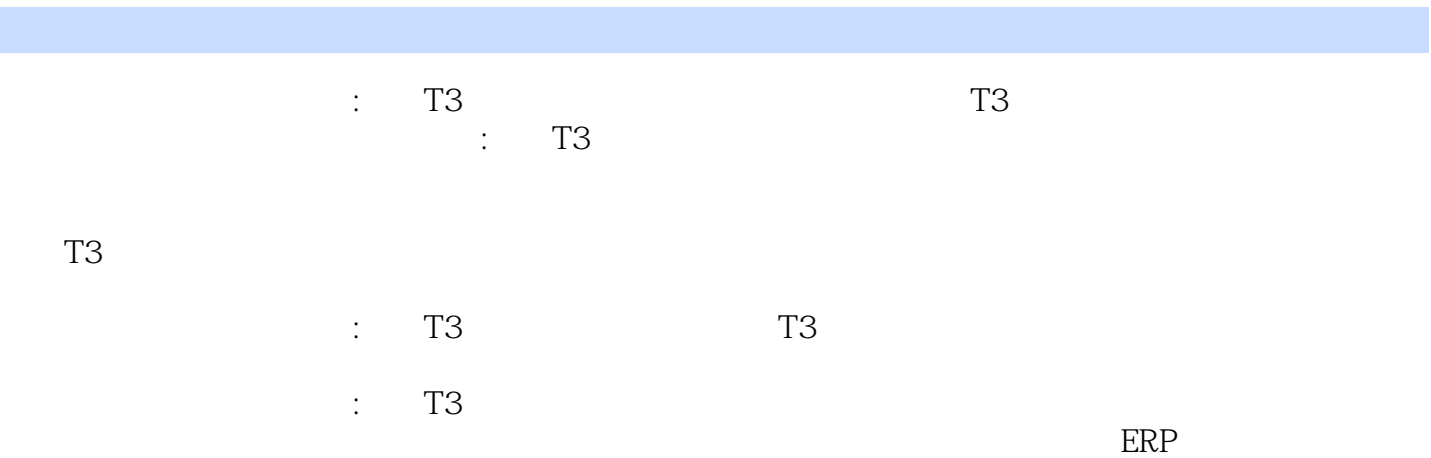

1 T3 1.1 T3 1.2 T3 1.3 T31.31 T3 1.32  $T31.4$  2  $21$   $22$   $()23$  $2.4$   $2.5$   $2.6$   $2.7$   $2.8$  $3 \quad 31 \quad 32 \quad 33 \quad 34 \quad 35 \quad 36$  $37$   $38$   $39$   $310$   $4$   $41$   $42$ 4.3 4.4 4.41 4.4.2 4.4.3 4.4.4 采购结算4.5 供应商往来4.5.1 应付单4.5.2 付款结算4.5.3 应付冲应付、预付冲应付、应付冲应收  $4.54$   $4.55$   $4.6$   $4.7$   $4.8$   $4.9$  $4.10 \t\t 4.11 \t\t 5 \t\t 5.1 \t\t 5.2$  $5.21$   $5.22$   $5.3$   $5.31$   $5.32$ 5.3.3 5.3.4 5.3.5 5.3.6 5.3.7 5.4  $5.41$   $5.42$   $5.43$   $5.5$   $5.6$   $5.7$  $5.8$   $5.9$   $5.10$   $6$   $6.1$   $6.2$   $6.3$  $64 \t 65 \t 651 \t 652 \t 653 \t 66$ 6.6.1 6.6.2 6.6.3 6.6.4 6.6.5 6.6.6 6.67 6.68 6.7 6.8 6.9 6.10  $6.11$  6.12 7 7.1 7.2 7.2.1 7.2.2 7.3 7.3.1 7.3.2 7.3.3 7.3.3  $7.34$   $7.35$   $7.4$   $7.41$ 7.4.2 7.4.3 7.4.4 7.4.5 7.5 7.6 8 81 8.2 access 8.2.1 access 8.2.2 access 8.2.3 access 8.2.3 access 8.2.3 access 8.2.3 access 8.2.3 access 8.2.3 access 8.2.3 access 8.2.3 access 8.2.3 access 8.2.3 access 8.2.3 access 8.2.3 access 8.2.3 access 8.2.3 access 8.2. 8.2.4 8.2.5 8.2.6 8.2.7 8.3 8.3.1 8.3.2 8.3.3 8.3.4 8.3.5 8.3.6 8.3.7 8.3.8 8.4 8.4.1 8.4.2 8.4.3  $844$   $845$   $846$   $85$   $86$ 8.6.1 8.6.2 9 9.1 9.2 9.2.1  $9.22$   $9.3$   $9.31$   $9.32$   $9.33$  $9.34$   $9.35$   $9.4$   $9.41$   $9.42$   $9.43$   $9.5$  $10 \qquad 101 \qquad 102 \qquad 1021 \qquad 1022 \qquad 1023$  $10.24$   $10.2.5$   $10.2.6$   $10.2.7$   $10.2.8$   $10.2.9$  $10.210$   $10.211$   $10.212$   $10.213$   $10.214$  $10.215$   $10.216$   $10.3$   $10.31$   $10.32$   $10.33$  $10.4$   $10.41$   $10.42$   $10.43$   $10.44$   $10.5$  $11$  11.1  $11.2$  11.2.1  $11.2.2$  11.2.3  $11.24$  11.2.5 11.3 11.3 11.31  $11.32$  11.3.3 11.4 11.4.1 11.4.2 11.4.3  $11.44$  11.4.5  $11.46$  11.4.7 11.5 11.6 11.6.1 11.6.2

4.1 T3

 $T3$ 

 $T3$ 

本站所提供下载的PDF图书仅提供预览和简介,请支持正版图书。

:www.tushu000.com